## **U++ - Bug #1598 TabBar middle mouse tab close bug**

*01/03/2017 11:40 AM - cbpporter cbpporter*

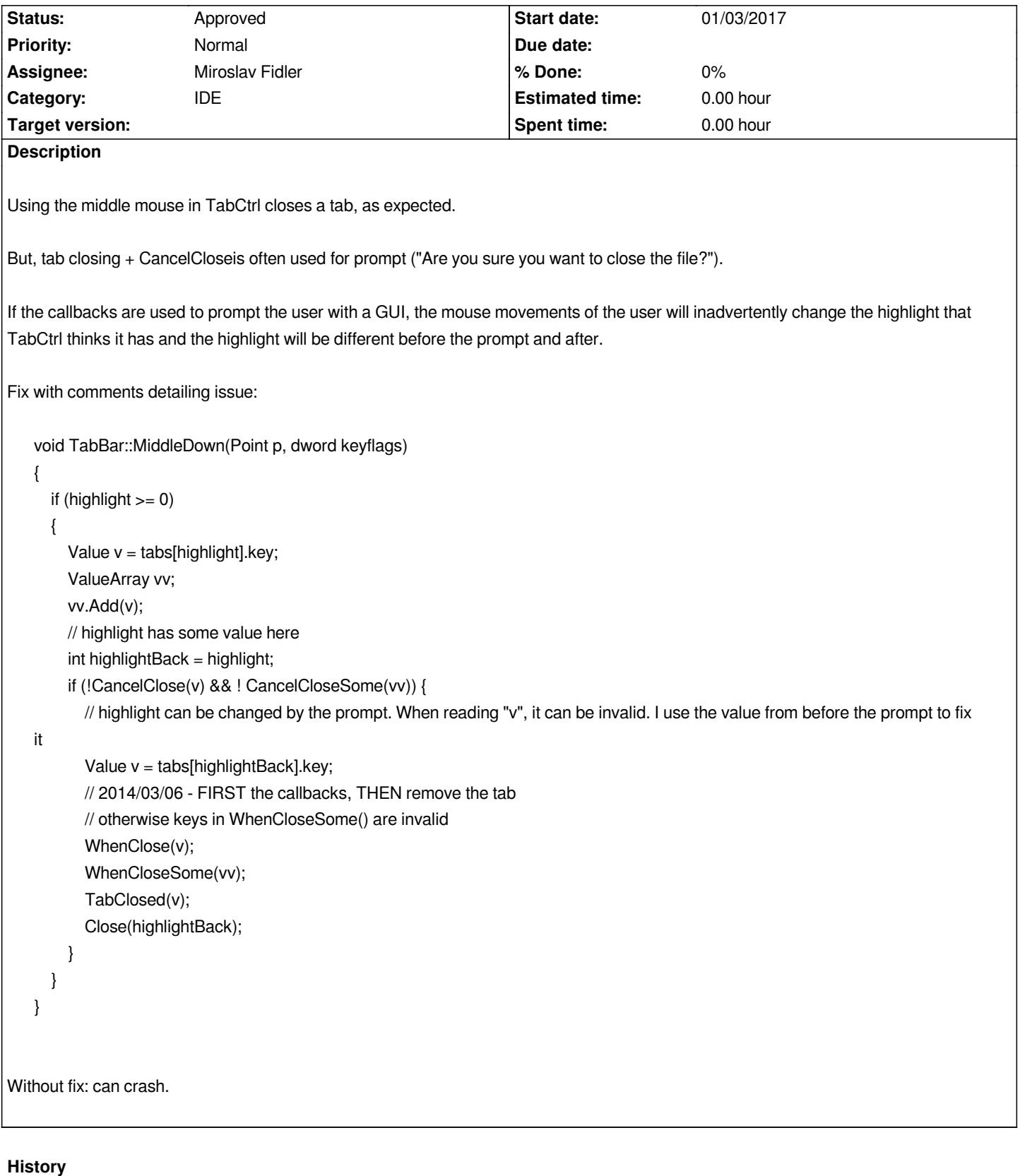

## **#1 - 01/25/2017 11:23 AM - Miroslav Fidler**

*- Status changed from New to Approved*